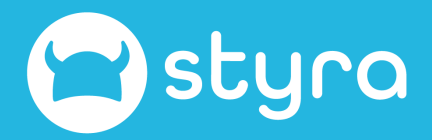

# **Terraform Secured By Open Policy Agent**

Adding Policy-as-Code to Infrastructure-as-Code

Peter ONeill

6.9.22

### **About Me**

## **Peter ONeill 1 2**

#### **Digital Nomad**

I've worked in 25+ countries and still have only seen a tiny fraction of the planet.

#### **Community Advocate**

Advocating for the Open Policy Agent Community, building the project around the CNCF ecosystem.

**3 4**

#### **Open Source Contributor**

Open Source Software is changing how we develop applications and increasing the rate of innovation. We can all go further if we work together.

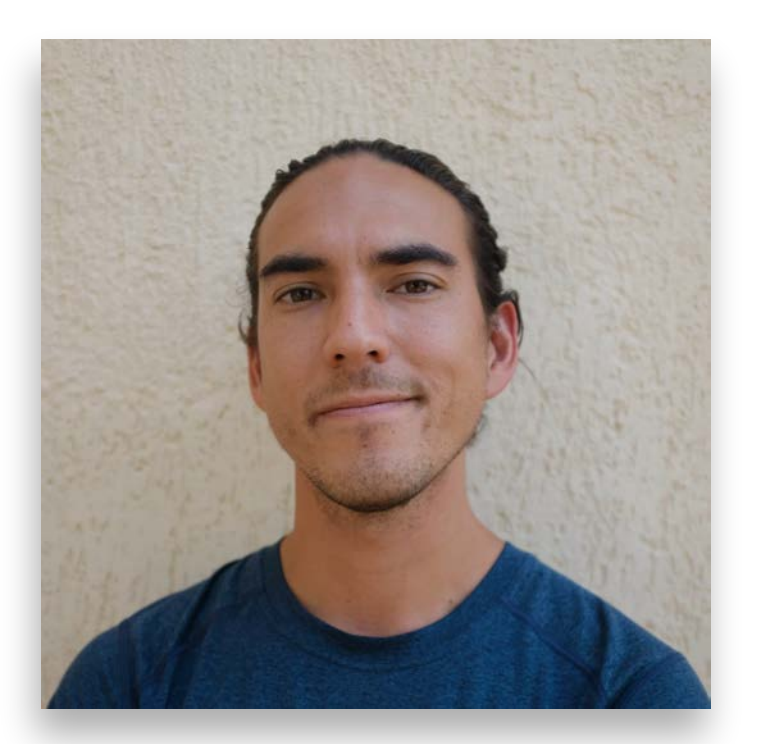

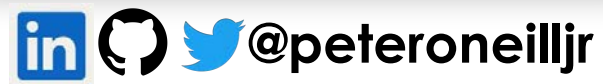

## **Agenda**

Securing your Terraform deployments **3** 

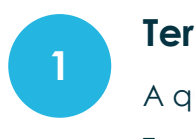

### **Terraform and IaC**

A quick recap of Terraform and IaC.

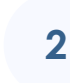

**GitOps and CI/CD** Deployment patterns for

Terraform

**Authorization** 

Discuss how authorization is currently used in IaC and how it can be optimized.

**6**

### **Decoupled Policies**

How to decouple your policies with Open Policy Agent

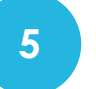

### **Secure pipelines**

Showing what points you should implement policies throughout your pipeline.

### **Demo**

Terraform deployment with Open Policy Agent validations

### **Terraform, Infrastructure-as-Code**

#### **Declarative**

Moving from Imperative to Declarative

Imperative provides the step by step **instructions** 

Declarative states what you want to the end state to be

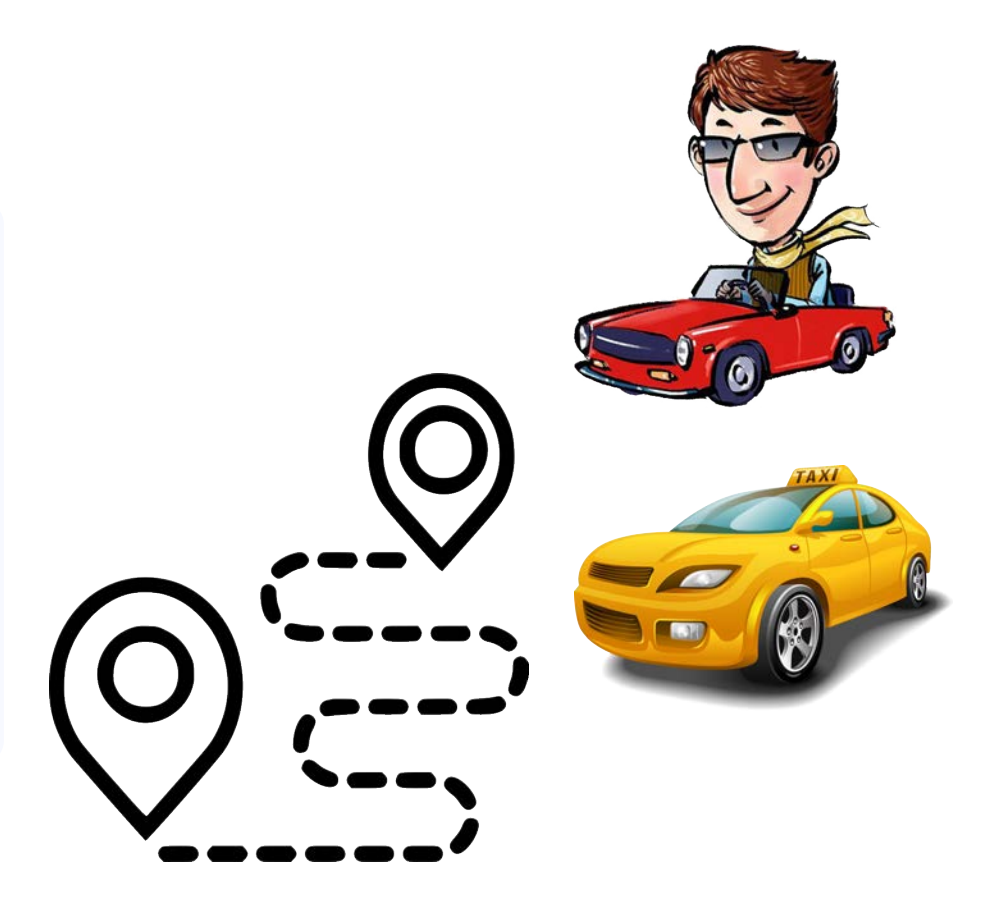

## **Terraform, Infrastructure-as-Code**

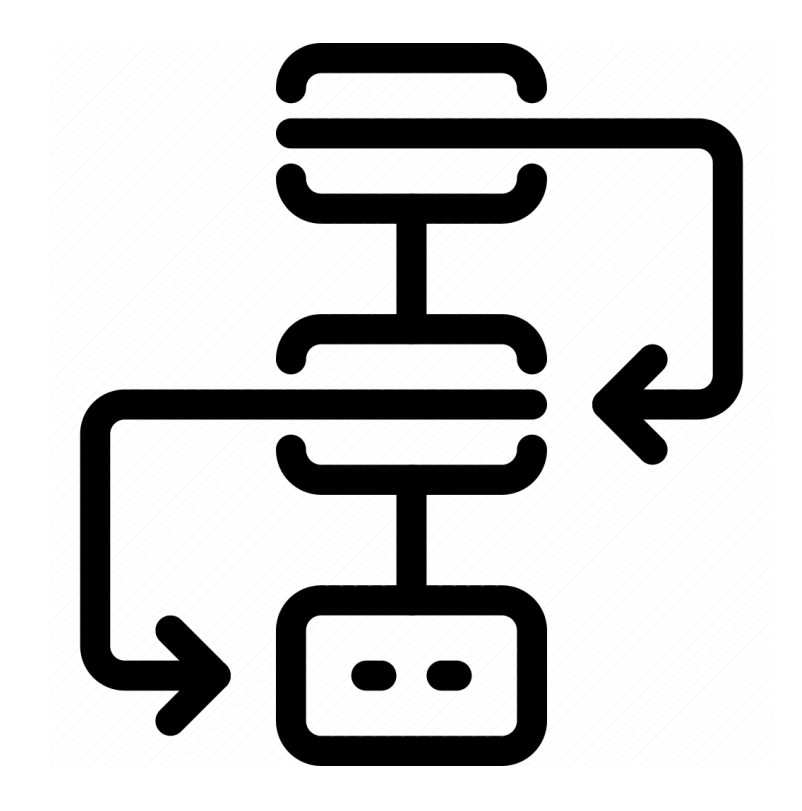

### **Code**

○ Writing the Terraform Manifest Files

### **Plan**

○ Understanding what actions are going to happen

### **Apply**

○ Creating the infrastructure

## **Continuous Delivery or Continuous Deployment**

### Using GitOps for infrastructure

- **● Single Source of Truth**
- **● Declarative**
- **● Versioned**
- **● Automated**

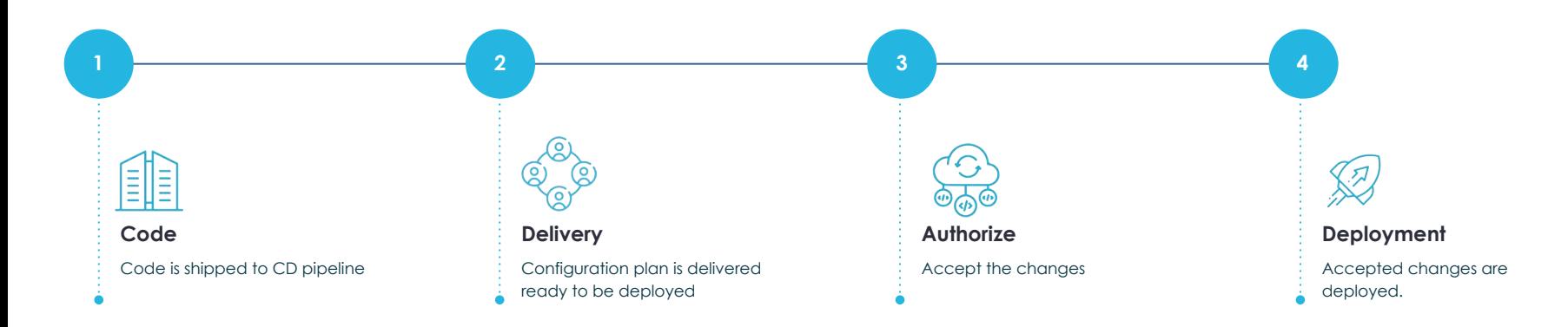

## **Authorization**

Not as simple as protect me from the malicious actors

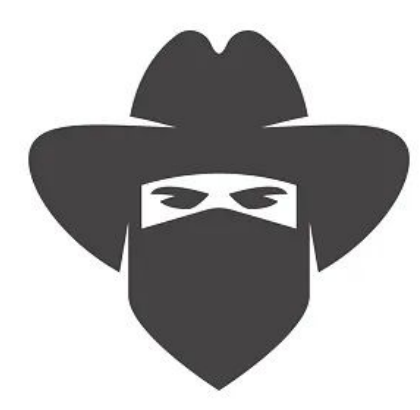

#### **01. Secrets**

This one is kind of obvious, don't store keys in the code.

#### **02. Malicious Actors**

These can be known and unknown actors.

#### **03. Unintentional Changes**

One of the most common security risks.

#### **04. Radical Changes**

Changes typically fall into an ordinary set of parameters.

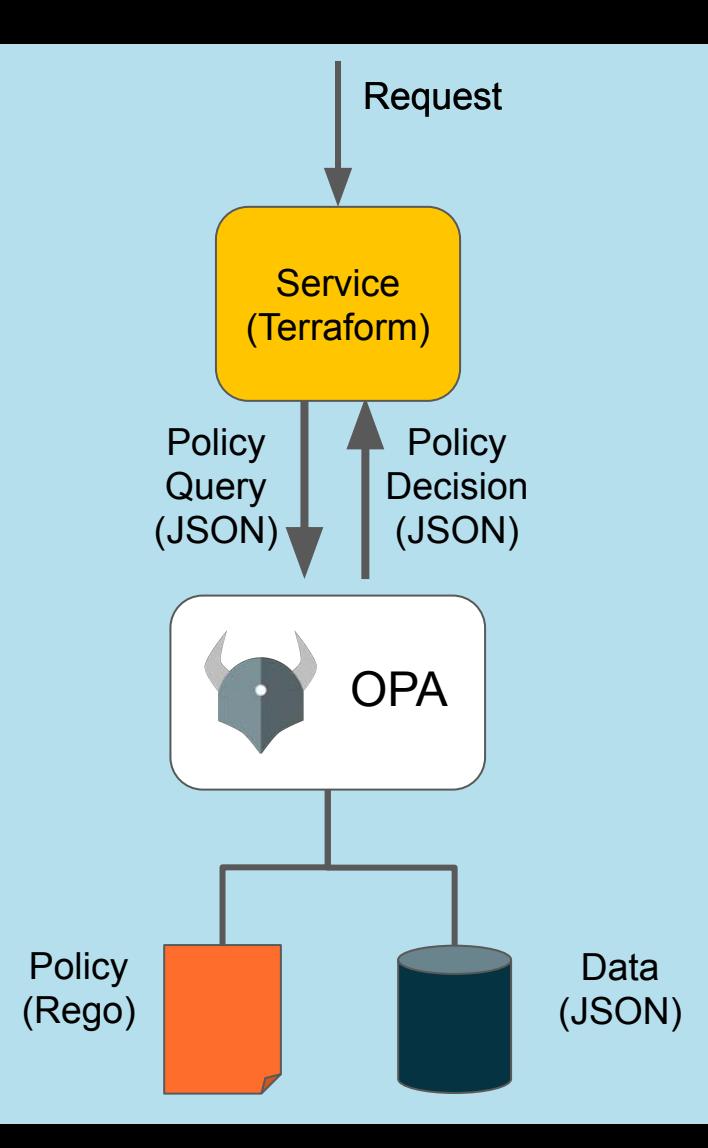

### **Policy-as-Code** Defined in Rego, a purpose-built policy language used write your policies. **Policy Development Life Cycle** Authoring, testing, and deployment of your policies. **Decoupled Policies** OPA sits next to your services, removing the policy logic from your service. **2 3 4 General Purpose** As a policy engine, OPA is designed to work with any of your services. **1**

## **Secure your infrastructure with OPA**

### **Let's put it all together and secure our Terraform deployment with Open Policy Agent**

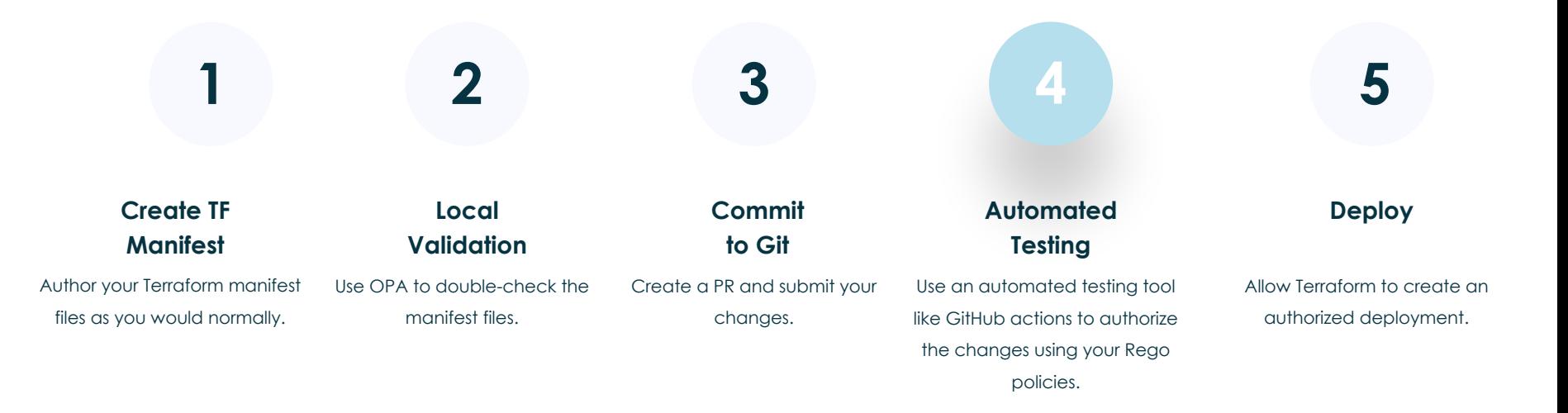

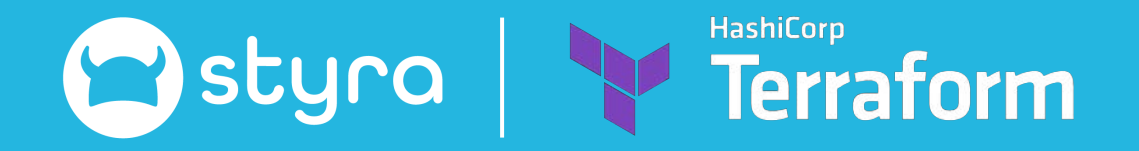

# **Terraform and OPA Demo**

Evaluating your local manifest files

&

Authorizing your changes with GitHub Actions

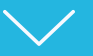

### **Helpful Links**

#### **Options for using OPA with IaC**

#### **1. opa exec**

<https://www.openpolicyagent.org/docs/latest/cli/#opa-exec>

#### **2. Conftest**

<https://www.conftest.dev/>

**3. CloudFormation**

[https://www.openpolicyagent.org/docs/edge/aws-cloudform](https://www.openpolicyagent.org/docs/edge/aws-cloudformation-hooks/) [ation-hooks/](https://www.openpolicyagent.org/docs/edge/aws-cloudformation-hooks/)

#### **Learn More**

- **1. Styra Academy** <https://academy.styra.com/>
- **2. Open Policy Agent Docs** <https://www.openpolicyagent.org/docs/latest/>
- **3. Styra DAS Free** <https://signup.styra.com/>
- **4. This Demo** <https://github.com/peteroneilljr/Conf42-and-open-policy-agent>

**Thank You**

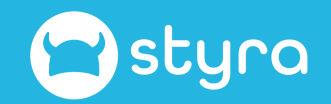